## NLTK: The Natural Language Toolkit

Edward Loper

## **Natural Language Processing**

- Use computational methods to process human language.
- Examples:
  - Machine translation
  - Text classification
  - Text summarization
  - Question answering
  - Natural language interfaces

## **Teaching NLP**

- How do you create a strong practical component for an introductory NLP course?
  - Students come from diverse backgrounds (CS, linguistics, cognitive science, etc.)
    - Many students are learning to program for the first time.
    - We want to teach NLP, not programming.
  - Processing natural language can involve lots of lowlevel "house-keeping" tasks
    - Not enough time left to learn the subject matter itself.
  - Diverse subject matter

## NLTK: Python-Based NLP Courseware

- NLTK: Natural Language Toolkit
  - A suite of Python packages, tutorials, problem sets, and reference documentation.
  - Provides standard data types and interfaces for NLP tasks.
- Development:
  - Created during a graduate NLP course at U. Penn (2001)
  - Extended & redesigned during subsequent semesters.
  - Many additions from student projects & outside contributors.
- Deployment:
  - Released under GPL (code) and creative commons (docs).
  - Used for teaching intro NLP at 8 universities
  - Used by students & researchers for independent study
- http://nltk.sourceforge.net

## **NLTK Uses**

- Course Assignments:
  - Use an existing module to explore an algorithm or perform an experiment.
  - Combine modules to form a complete system.
- Class demonstrations:
  - Tedious algorithms come to life with online demonstrations.
  - Interactive demos allow live topic exploration.
- Advanced Projects:
  - Implement new algorithms.
  - Add new functionality.

## **Design Goals**

#### Requirements

- Ease of use
- Consistency
- Extensibility
- Documentation
- Simplicity
- Modularity

#### **Non-requirements**

- Comprehensiveness
- Efficiency
- Cleverness

# Why Use Python?

- Shallow learning curve
- Python code is exceptionally readable
  - "Executable pseudocode"
- Interpreted language
  - Interactive exploration
  - Immediate feedback
- Extensive standard library
- Light-weight object oriented system
  - Useful when it's needed
  - But doesn't get in the way when it's not
- Generators make it easy to demonstrate algorithms
  - More on this later.

## **Design Overview**

- Flow control is organized around NLP tasks.
  - Examples: tokenizing, tagging, parsing
- Each task is defined by an *interface*.
  - Implemented as a stub base class with docstrings
- Multiple *implementations* of each task.
  - Different techniques and algorithms
  - Different algorithms
- Tasks communicate using a standard data type:
  - The Token class.

#### **Pipelines and Blackboards**

- Traditionally, NLP processing is described using a transformational model: *"The pipeline"* 
  - A series of pipeline stages transforms information.
- For an educational toolkit, we prefer to use an annotation-based model: "The blackboard"
  - A series of annotators add information.

## **The Pipeline Model**

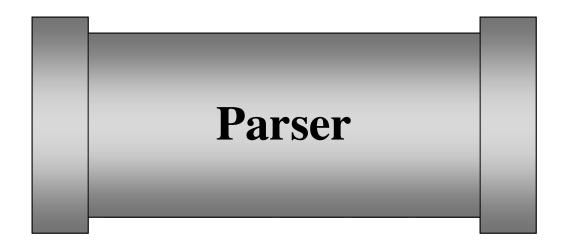

- A series of sequential transformations.
- Input format ≠ Output format.
- Only preserve the information you need.

#### **The Blackboard Model**

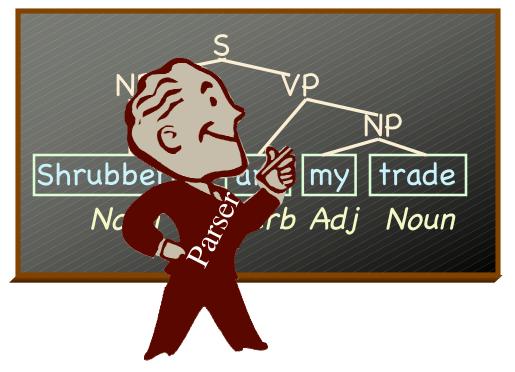

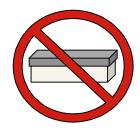

- Task process a single shared data structure
- Each task adds new information

## **Advantages of the Blackboard**

#### • Easier to experiment

- Tasks can be easily rearranged.
- Students can swap in new implementations that have different requirements.
- No need to worry about "threading" info through the system.
- Easier to debug
  - We don't throw anything away.
- Easier to understand
  - We build a single unified picture.

## Tokens

- Represent individual pieces of language.
  - E.g., documents, sentences, and words.
- Each token consists of a set of properties:
  - Each property maps a name to a value.
- Some typical properties:

| TEXT | <b>Text content</b> | WAVE  | Audio content          |
|------|---------------------|-------|------------------------|
| POS  | Part of speech      | SENSE | Word sense             |
| TREE | Parse tree          | WORDS | <b>Contained words</b> |
| STEM | Word stem           |       |                        |

## **Properties**

- Properties are not fixed or predefined.
  - Consenting adults.
  - Dynamic polymorphism.
- Properties are mutable.
  - But typically mutated *monotonically*. I.e., only add properties; don't delete or modify them.
- Properties can contain/point to other tokens.
  - A sentence token's *WORDS* property
  - A tree token's *PARENT* property.

• How many words in this phrase?

An African swallow or a European swallow.a) 5b) 6c) 7d) 8

• How many words in this phrase?

1234567An African swallow or a European swallow

**d) 8** 

- a) 5 b) 6 c) 7
- **1. An**
- 2. African
- **3. swallow**
- **4. or**
- **5. a**
- 6. European
- 7. swallow

• How many words in this phrase?

1 2 3 4 5 6 3 An African <u>swallow</u> or a European <u>swallow</u>

a) 5 (b) 6 c) 7 d) 8

- **1. An**
- 2. African
- **3. swallow**
- **4. or**
- **5. a**
- 6. European

• How many words in this phrase?

An African swallow or a European swallow

- Need to distinguish between an abstract piece of language and an occurrence.
- Create unique identifiers for Tokens
  - Based on their locations in the containing text.
  - Stored in the *LOC* property

## **Specialized Tokens**

- Use subclasses of Token to add specialized behavior.
- E.g., ParentedTreeToken adds...
  - Standard tree operations.
    - height(), leaves(), etc.
  - Automatically maintained parent pointers.
- All data is stored in properties.

#### **Task Interfaces**

- Each task is defined by an *interface*.
  - Implemented as a stub base class with docstrings.
  - Conventionally named with a trailing "I"
  - Used only for documentation purposes.
- All interfaces have the same basic form:
  - An "action" method monotonically mutates a token.

```
class ParserI:
```

```
def parse(token):
```

A processing class for deriving trees that ...

#### Variations on a Theme

- Where appropriate, interfaces can define a set of extended action methods:
  - action() The basic action method.
  - action\_n() A variant that outputs the *n* best solutions.
  - action\_dist() A variant that outputs a probability distribution over solutions.
  - xaction() A variant that consumes and generates iterators.
  - raw\_action() A transformational (pipeline) variant.

## **Building Algorithm Demos**

#### • An example algorithm: CKY

```
for w in range(2, N):

for i in range(N-w):

for k in range(1, w-1):

if A \rightarrow BC and B \rightarrow \alpha \in \text{chart}[i][i+k] and C \rightarrow \beta \in \text{chart}[i+k][i+w]:

chart[i][i+w].append(A\rightarrowBC)
```

- How do we build an interactive GUI demo?
  - Students should be able to see each step.
  - Students should be able to tweak the algorithm

## **Building Algorithm Demos: Generators to the Rescue!**

- A generator is a resumable function.
- Add a yield to stop the algorithm after each step.

```
for w in range(2, N):

for i in range(N-w):

for k in range(1, w-1):

if A \rightarrow BC and B \rightarrow \alpha \in \text{chart}[i][i+k] and C \rightarrow \beta \in \text{chart}[i+k][i+w]:

chart[i][i+w].append(A \rightarrow BC)

yield A \rightarrow BC
```

- Accessing algorithm state:
  - Yield a value describing the state or the change
  - Use member variables to store state (self.chart)

## **Example: Parsing**

- What is it like to teach a course using NLTK?
- Demonstration:
  - Two kinds of parsing
  - Two ways to use NLTK
- A) Assignments: chunk parsing
- **B)** Demonstrations: chart parsing

## **Chunk Parsing**

- Basic task:
  - Find the noun phrases in a sentence.
- Students were given...
  - A regular-expression based chunk parser
  - A large corpus of tagged text
- Students were asked to...
  - Create a cascade of chunk rules
  - Use those rules to build a chunk parser
  - Evaluate their system's performance

#### **Competition Scoring**

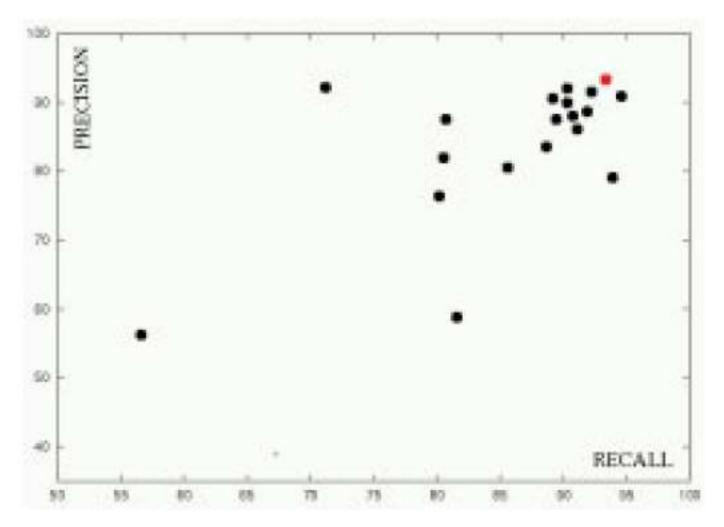

## **Chart Parsing**

- Basic task:
  - Find the structure of a sentence.
- Chart parsing:
  - An efficient parsing algorithm.
  - Based on dynamic programming.
    - Store partial results, so we don't have to recalculate them.
- Chart parsing demo:
  - Used for live in-class demonstrations.
  - Used for at-home exploration of the algorithm.

#### Conclusions

- Some lessons learned:
  - Use simple & flexible inter-task communication
    - A general polymorphic data type
    - Simple standard interfaces
  - Use blackboards, not pipelines.
  - Don't throw anything away unless you have to.
  - Generators are a great way to demonstrate algorithms.

## Natural Language Toolkit

- If you're interested in learning more about NLP, we encourage you to try out the toolkit.
- If you are interested in contributing to NLTK, or have ideas for improvement, please contact us.
- Open session: today at 2:15 (Room 307)

URL: http://nltk.sf.net Email: ed@loper.org sb@unagi.cis.upenn.edu